#### ANEXO !

### INSTRUÇÕES PARA GERAÇÃO DE BANCO DE DADOS SIA/SUS

### - OBJETIVO

Detalhar a remessa dos arquivos para alimentação do Banco de Dados SIA/SUS pelos Estados e Municípios em gestão semiplena, plena do sistema municipal e plena de atenção básica.

### II - CONSIDERAÇÕES GERAIS

A) Da composição dos nomes dos arquivos de dados:

Os arquivos gerados pelos sistemas de processamento do SIA deverão ter nomes compostos, conforme abaixo, que identificarão as Unidades da Federação e as competências a que se referem, bem como, os diversos tipos de estruturas de dados (UPS, ESP, SRV, UDI, UDO, MAN, PRF, AFO, PAM, PIN, PAC, CRE). Composição do nome dos arquivos: FXXXUFMM.TXT, onde:

- F = Fixo<br>XXX = Códi  $\begin{array}{ll}\n\mathsf{XXX} & = \mathsf{C\acute{o}}\n\mathsf{d}\n\mathsf{igo} & \mathsf{d}\n\mathsf{a}\n\end{array}$  Esigla da Unidade da Eederacão
- UF = Sigla da Unidade da Federação<br>MM = Mês de Competência
- $MM = M\ddot{\hat{e}}s$  de Competência<br>TXT = Fixo

 $=$  Fixo

Ex.: FUPSRJ06.TXT → Significa Dados das UPS, Estado RJ, Competência JUNHO.

Obs.(1) Os arquivos de UPS, UDI, ESP, SRV, MAN, e PRF, deverão conter o cadastro completo; (2) O arquivo AFO, deverá conter os dados consolidados referentes ao mês da competência e aos 4 meses anteriores; (3) No arquivo CRE, quando.um(a) pensionista for beneficiário(a) de mais de uma pensão, deverão ser gerados, no registro cria, permanente comunidades per cria en la construcción de la especialidadas, e em cada um(a), a caracterização do(a) profissional do(a) qual foi efetuado o desconto da pensão alimentícia (campos 33 a 56) ) Da compactação dos arquivos do dados para a remessa:

Os arquivos citados no item A serão compactados num único arquivo cujo nome será composto da seguinte forma:

Composição do nome do arquivo compactado: SUFCMUNX.AMM, onde:<br>S<br>e Fixo (Indica informações do Sta/St JS);

 $S = F$ ixo (Indica informações do SIA/SUS);<br>UF = Código do Estado (Os dois primeiros a

= Código do Estado (Os dois primeiros algarismos do código de Municípios do IBGE);

- CMUN = Código do Município (Os quatro algarismos seguintes do Código de Municípios do IBGE);
- $X =$  Indicativo (N ou R) de Processamento Normal ou Reprocessamento;<br>A  $=$  Illtimo algarismo do Ano referente a compotância do processomento;

 $A = U$ ltimo algarismo do Ano referente a competência do processamento;<br>MM = Mês de competência do processamento;

= Mês de competência do processamento;

Ex.: S330330N.606 → Significa Dados do SIA, Estado RJ, Município NITERÓI, processamento Normal, Ano 1996, Competência JUNHO.

Obs.(1) Para a referida compactação utilizar obrigatoriamente o programa LHA.EXE (Utilitário de domínio público disponível no BBS/DATASUS, área útil); (2) Obrigatoriamente não utilizar o recurso de Auto-descompactação (Self-extract) oferecido pelo referido programa acima citado;

C) Da remessa dos arquivos da SMS para SES:

A remessa do arquivo compactado, objeto do item B acima, da Secretaria Municipal em gestão semiplena e plena, plena de atenção básica e plena do sistema municipal para a Secretaria Estadual, deverá ser feita, obrigatoriamente, por disquete, com as seguintes características Padrão ASCII;

Disquete 3 ½, capacidade 1,44 MB;

formato MS-DOS.

Obs.: Acompanhando o disquete deverá ser encaminhado o relatório a seguir:

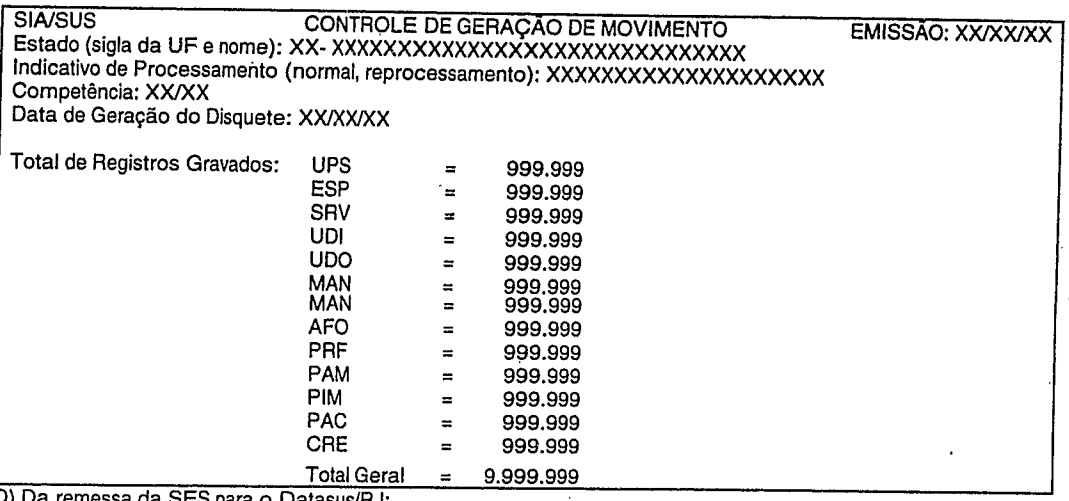

D) Da remessa da SES para o Datasus/RJ:

Os arquivos de Banco de Dados, consolidados pelas SES (idem item A), através do VERSIA, deverão ser compactados pela LHA,EXE e transmitidos ao Datasus com o nome SUF9999X.AMM, através do BBS/DATASUS, área 01(DIPRJ/SAI), conferência 10 (DIPRJ/SAI), ONDE: 5 = Fixo

*UF* =Código do Estado(IBGE)

9999 = Fixo

X =Indicativo (N ou R ou C) de Processamento Normal ou Reprocessamento ou Complementar A =Ultimo algarismo do ano referente a competência do processamento MM =Mês de competência do processamento

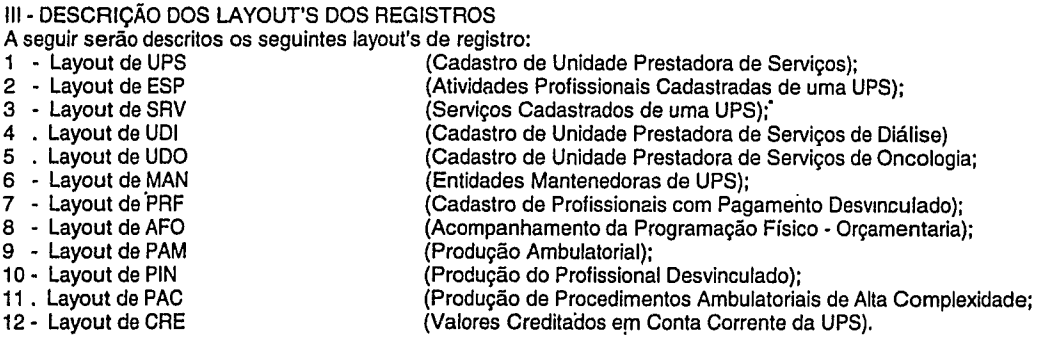

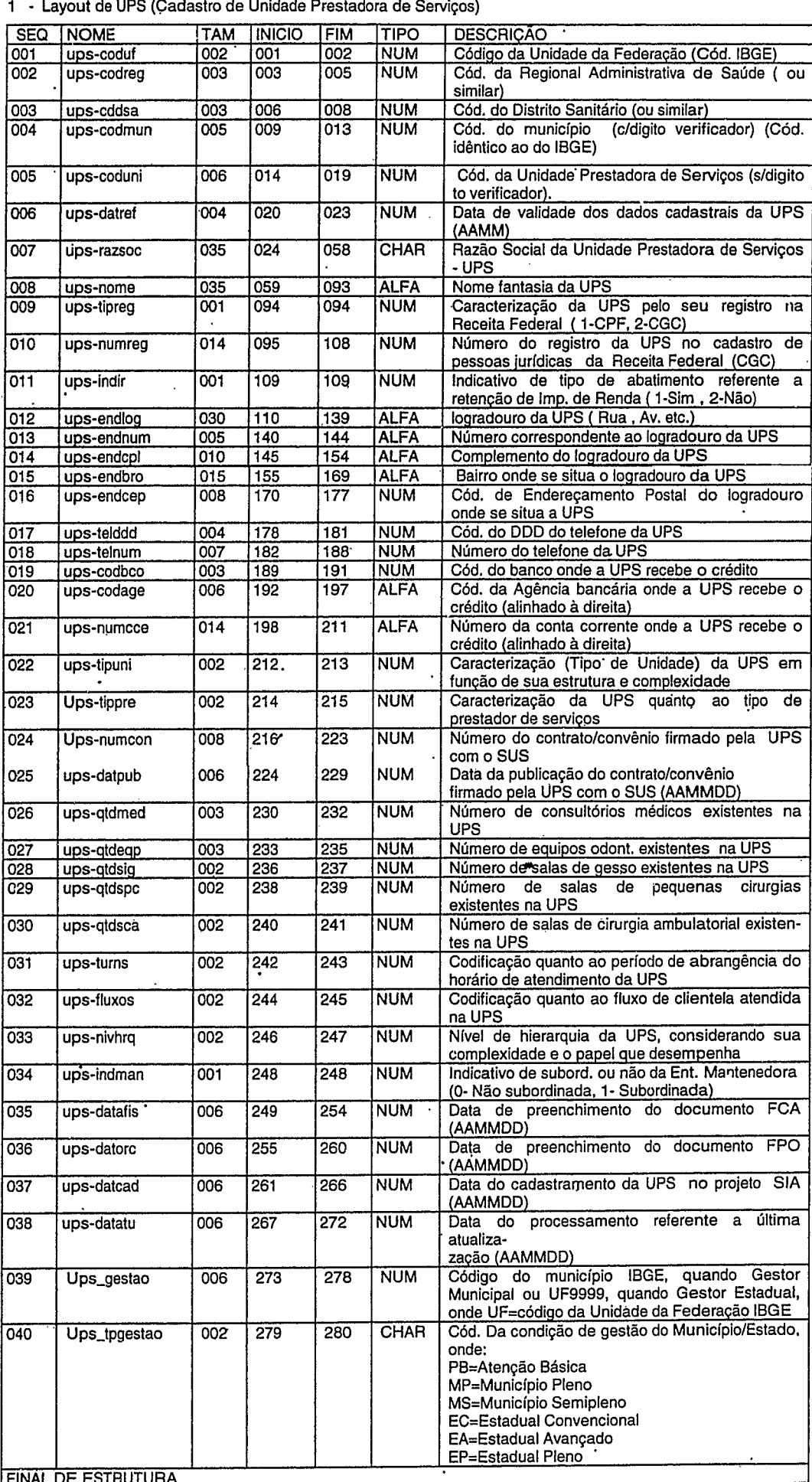

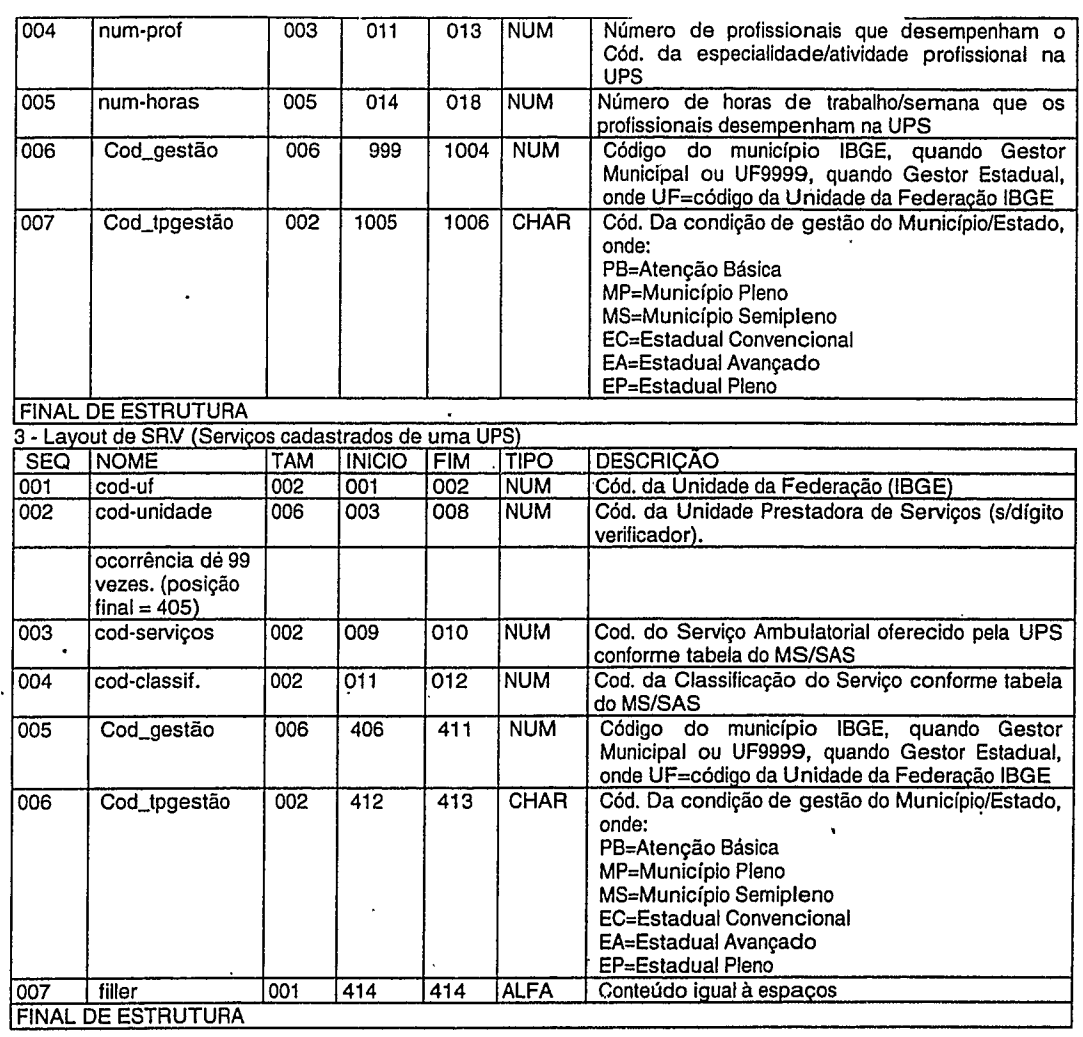

4 -Layout de UDI (Cadastro de Unidade Prestadora de Serviços de Diálise)

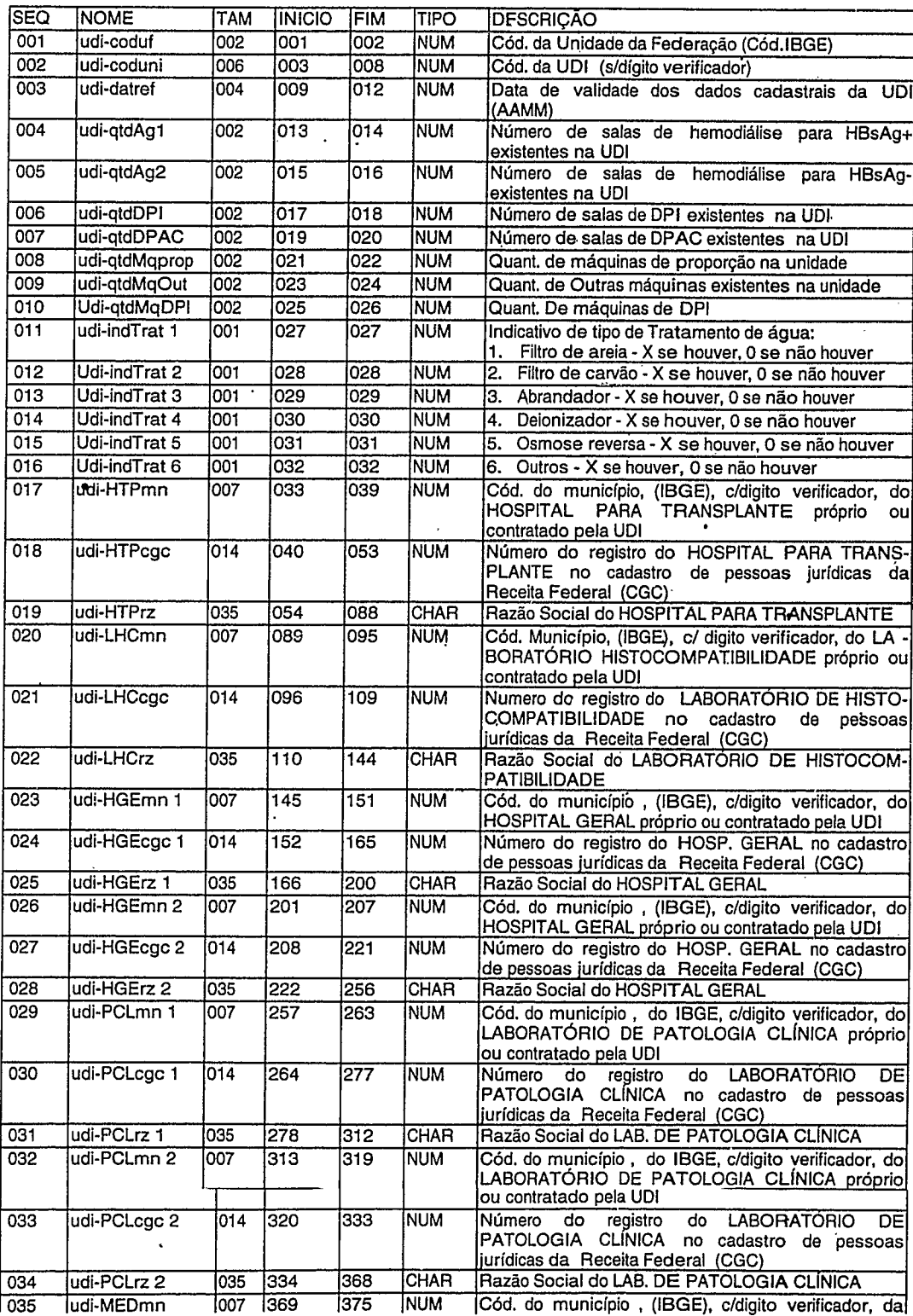

FINAL DE ESTRUTURA

2 - Layout de ESP (Atividades Profissionais de uma UPS)

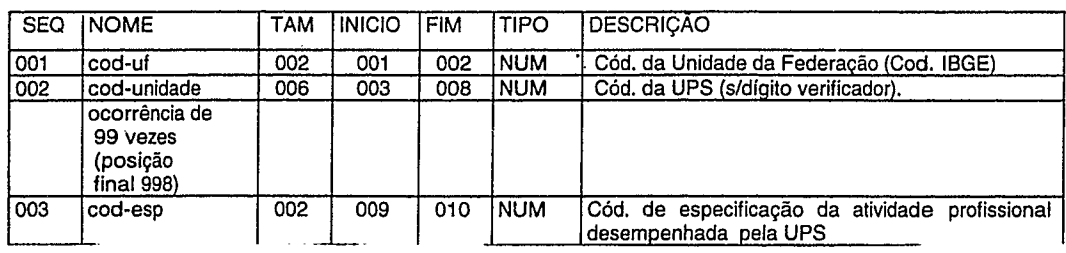

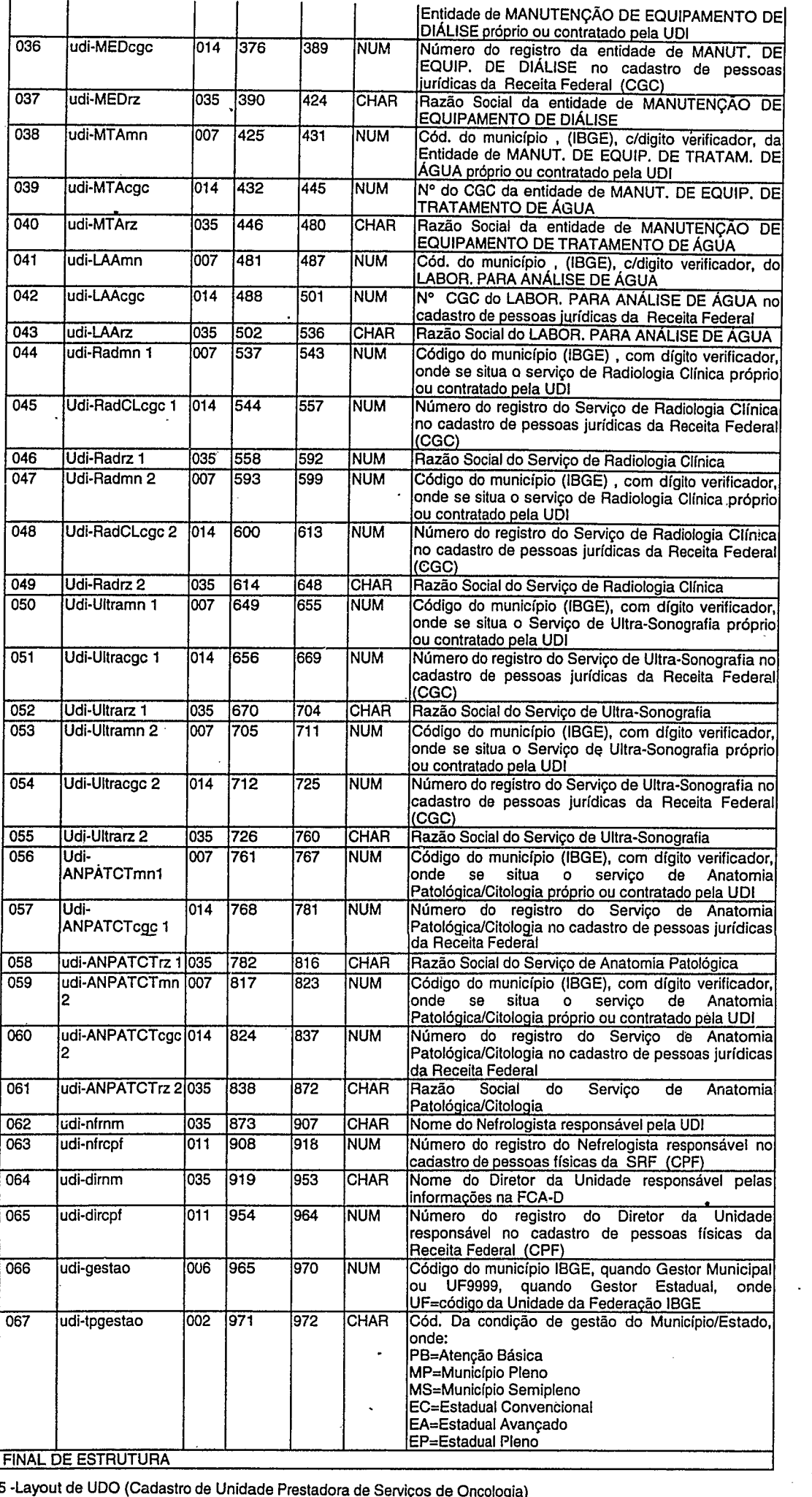

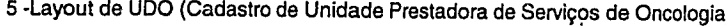

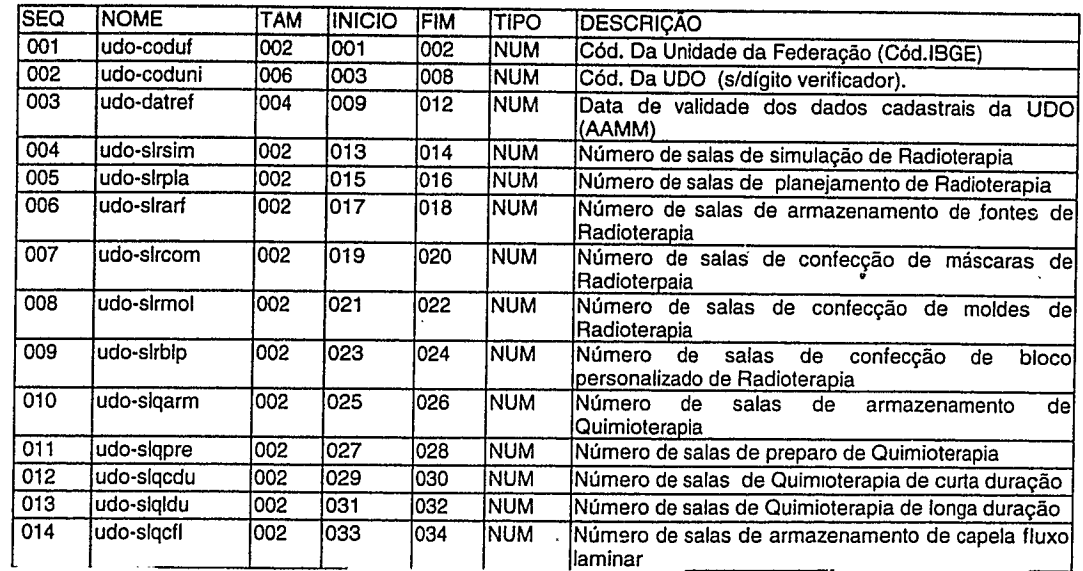

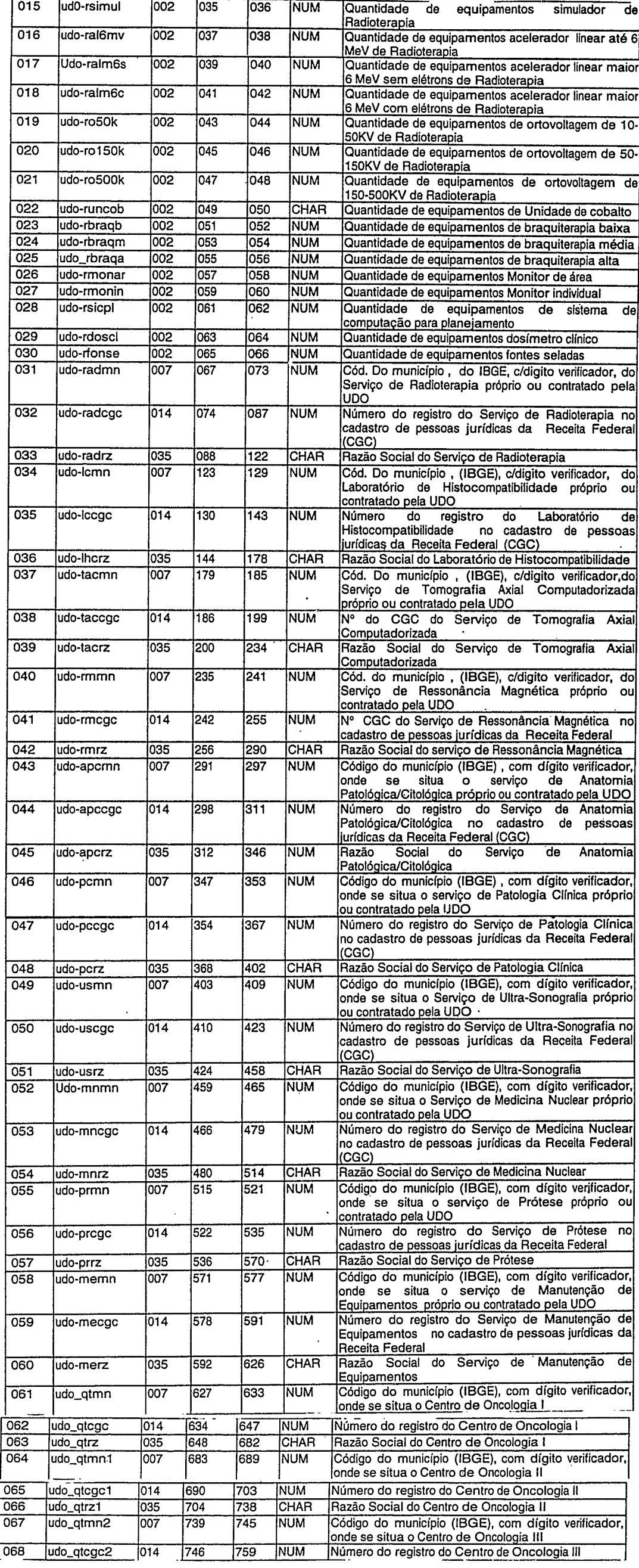

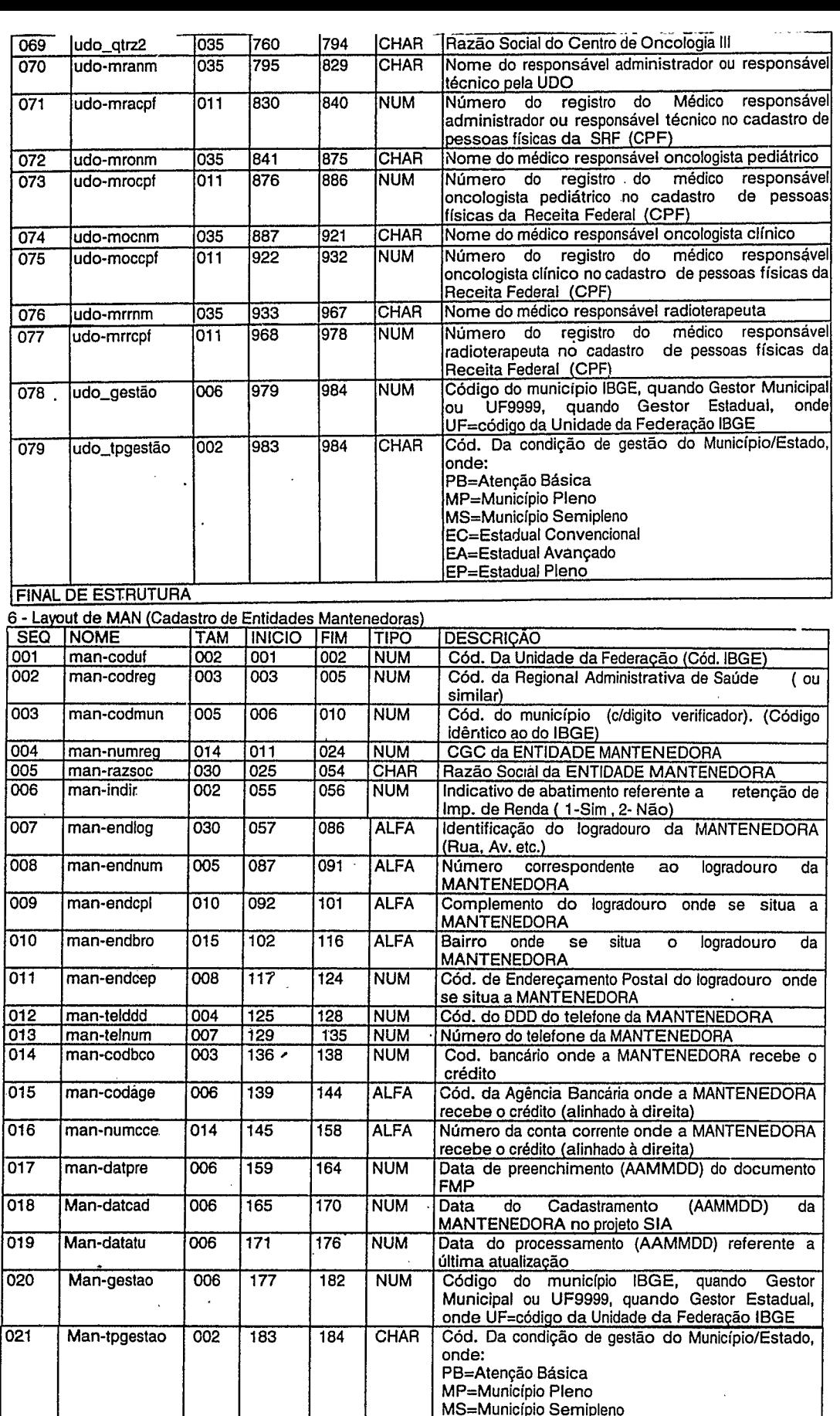

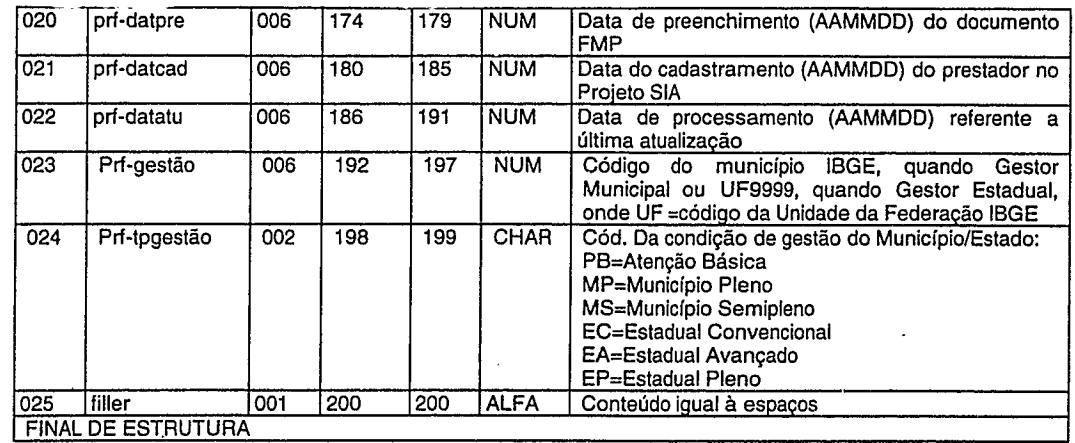

8 - Layout de AFO (Acompanhamento da Programação Físico Orçamentaria)

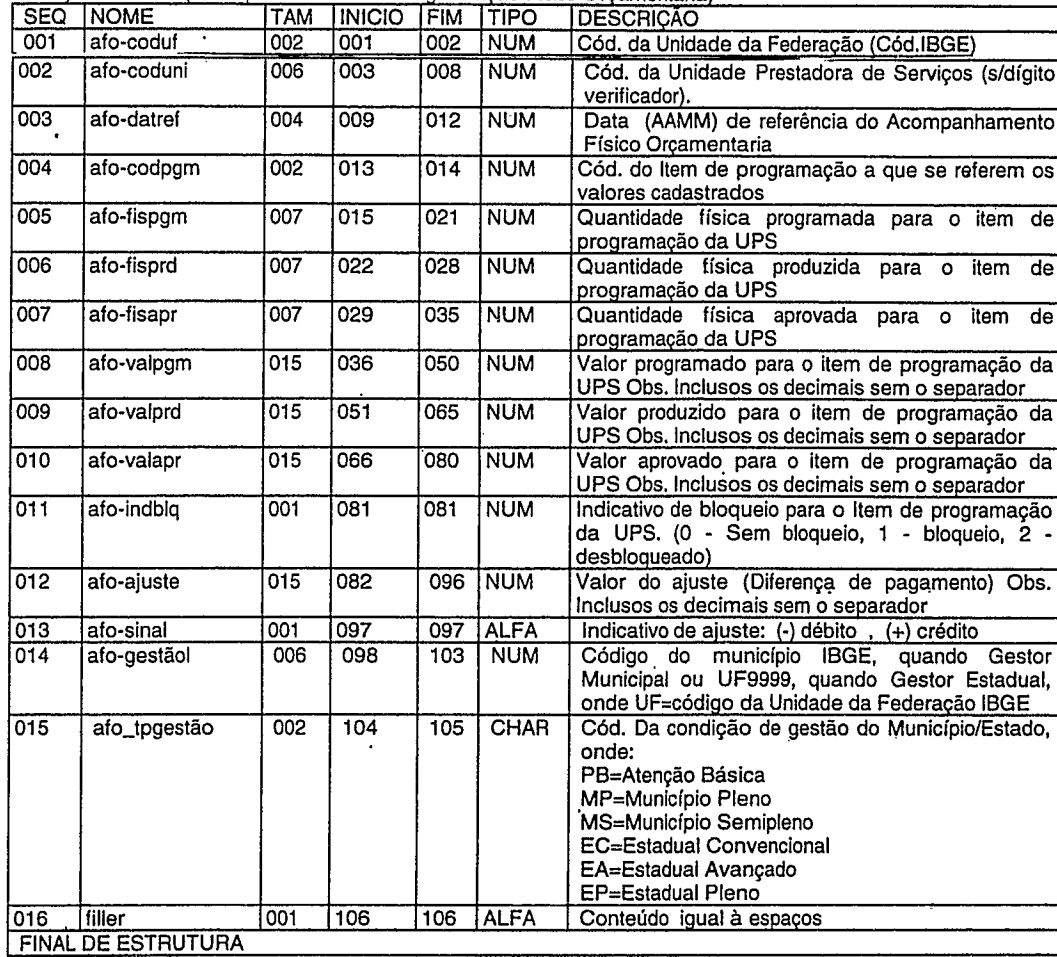

9 **-** Layout de PAM (Produção Ambulatorial) yout de PAM (Produção Ambulatorial)<br>Neste arquivo, deverão constar toda a produção ( com ou sem erros) apresen

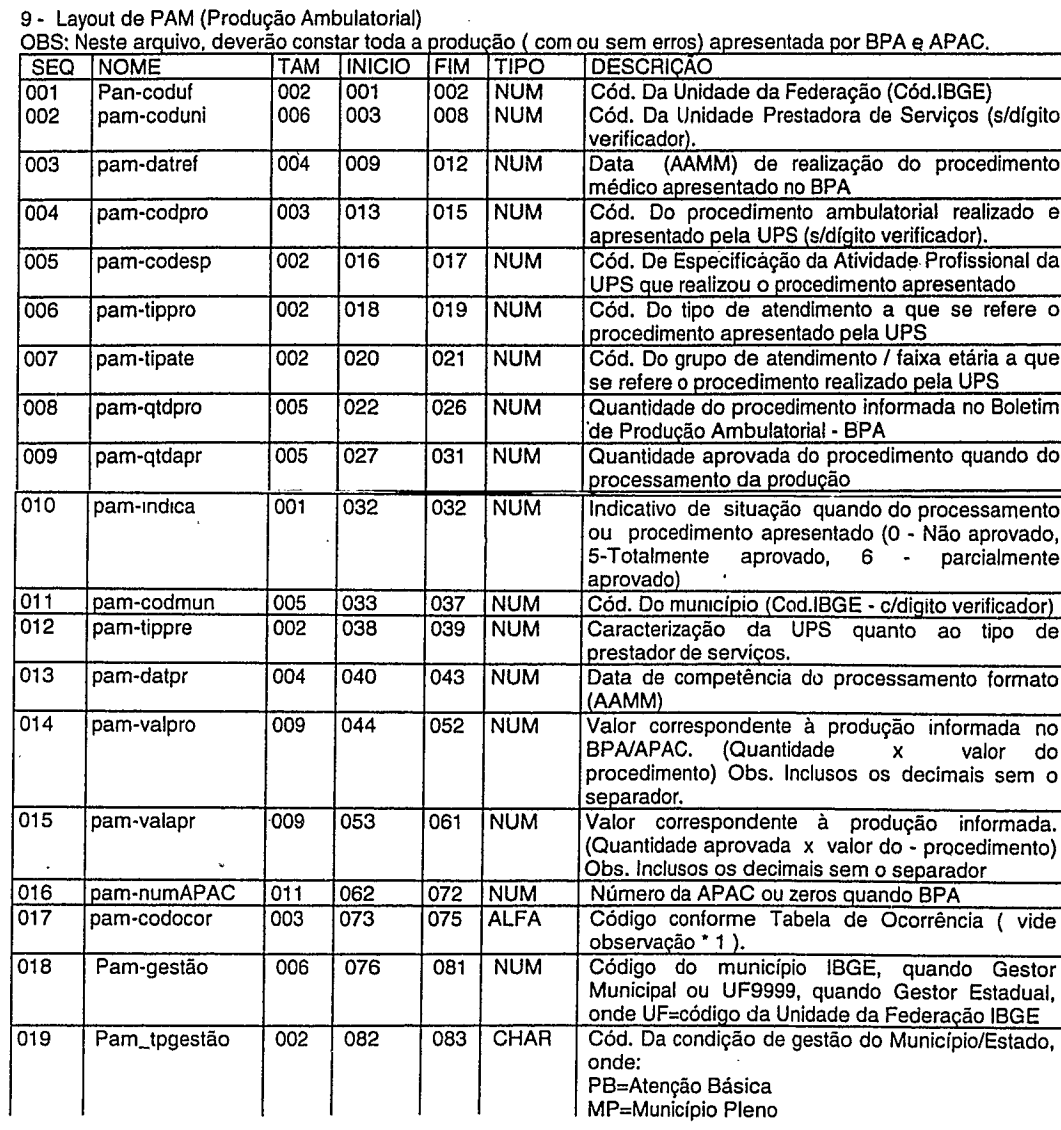

### **7 - Layout de PRF (Cadastro de Profissionais c/pagamento desvinculado** - Layout de PRF (Cadastro de Profissionais c/pagamento desvinculado)<br>SEQ NOME TAM INICIO FIM TIPO DESCRIÇÃO 001 prf-coduf 002 001 002 NUM Cód. da Unidade da Federação (Cód.IBGE)<br>002 prf-codreg 003 003 005 NUM Cód. da Regional Administ. de Saúde (ou s 002 prf-codreg 003 003 005 NUM Cód. da Regional Administ. de Saúde (ou similar)<br>003 prf-cod-Num 005 006 010 NUM Cód. do município (c/digito verificador) (= do IBGE<br>004 prf-tipreg 001 011 011 NUM Caracterização do prestador prf-cod-Num 005 006 010 NUM Cód. do município (c/digito verificador) (= do IBGE)<br>prf-tipreg 001 011 011 NUM Caracterização do prestador pelo seu registro na 004 prf-tipreg (001 | 011 | 011 | NUM | Caracterização do prestador pelo seu registro na Receita Federal (1-CPF , 2-CG C) 005 prf-numreg 014 012 025 NUM Número do CPF ou CGC do prestador 006 prf-datref 004 026 029 NUM Data (AAMM) de validade dos dados cadastrais<br>007 prf-razsoc 030 030 059 CHAR Razão Social do prestador 007 pri-razsoc 030 030 059 CHAR Razão Social do prestador<br>008 pri-indir 002 060 061 NUM Indicativo de tipo de prf-indir 002 060 061 NUM Indicativo de tipo de abatimento referente a retenção de lmp. de Renda (1-Sim , 2- Não) 009 prf-endlog 030 062 091 ALFA Identificação do logradouro do prestador (Rua, Av.)<br>010 prf-endnum 005 092 096 ALFA Núm. correspondente ao logradouro do prestador<br>011 prf-endcpl 010 097 106 ALFA Identificação complementar 010 prf-endnum 005 092 096 ALFA Núm. correspondente ao logradouro do prestador 011 prf-endcpl 010 097 106 ALFA Identificação complementar do logradouro do prestador 012 prf-endbro 015 107 121 ALFA Bairro onde se situa o logradouro do prestador 013 prf-endcep 008 122 129 NUM Cód. de Endereçamento Postal do logradouro do prestador 014 pri-telddd 004 130 133 NUM Cód. do DDD do telefone do prestador<br>015 pri-telnum 007 134 140 NUM Número do telefone do prestador 015 pri-telnum 007 134 140 NUM Número do telefone do prestador<br>016 Pri-codbco 003 141 143 NUM Cód. Bancário onde o prestador Cód. Bancário onde o prestador recebe crédito 017 | prf-codage | 006 | 144 | 149 | ALFA | Cód. da Ag. bancária onde o prestador recebe o crédito (alinhado à direita) 018 prf-numcce 014 150 163 ALFA Número da conta corrente onde o prestador recebe o crédito (alinhado à direita)

019 prf-codesp 010 164 173 NUM Cód. das especificações de atividades profissionais

FINAL DE ESTRUTUERA

EC=Estadual Convencional EA=Estadual Avançado EP=Estadual Pleno

que o prestador desempenha

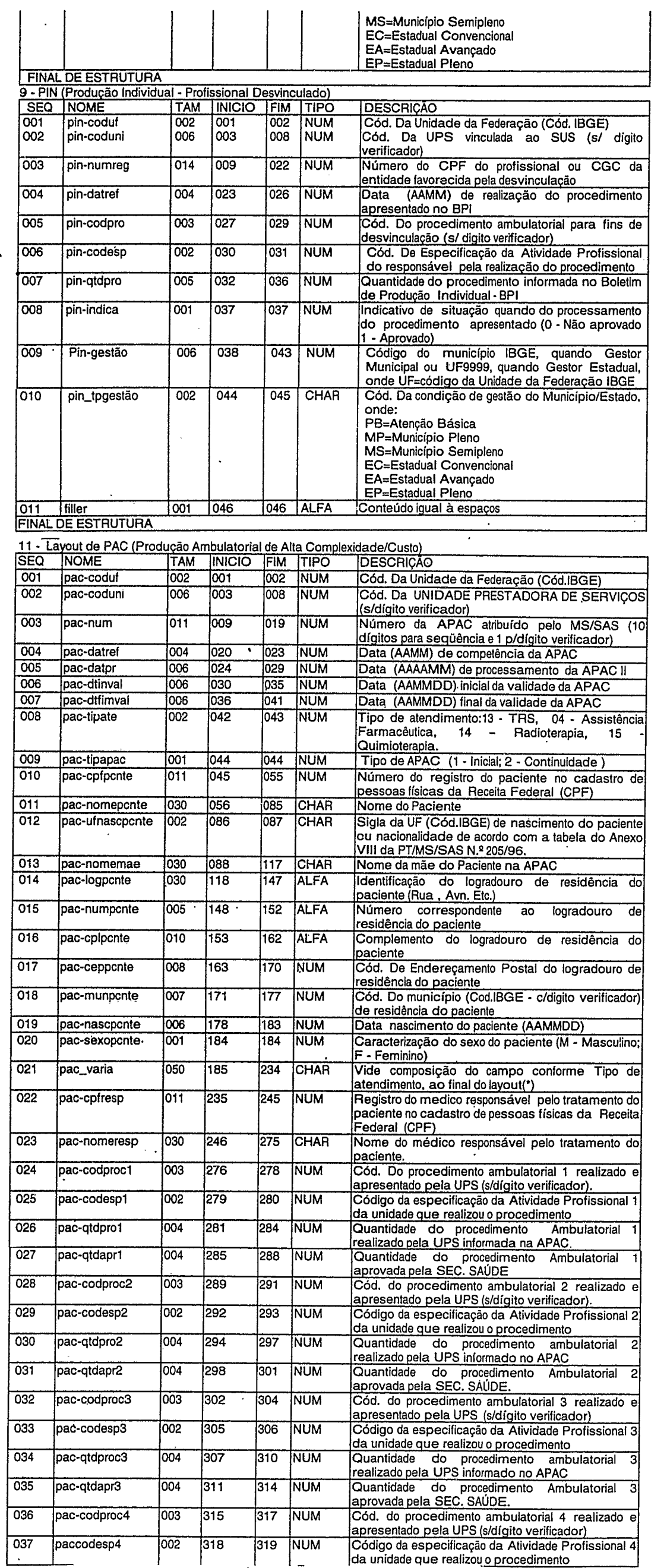

.

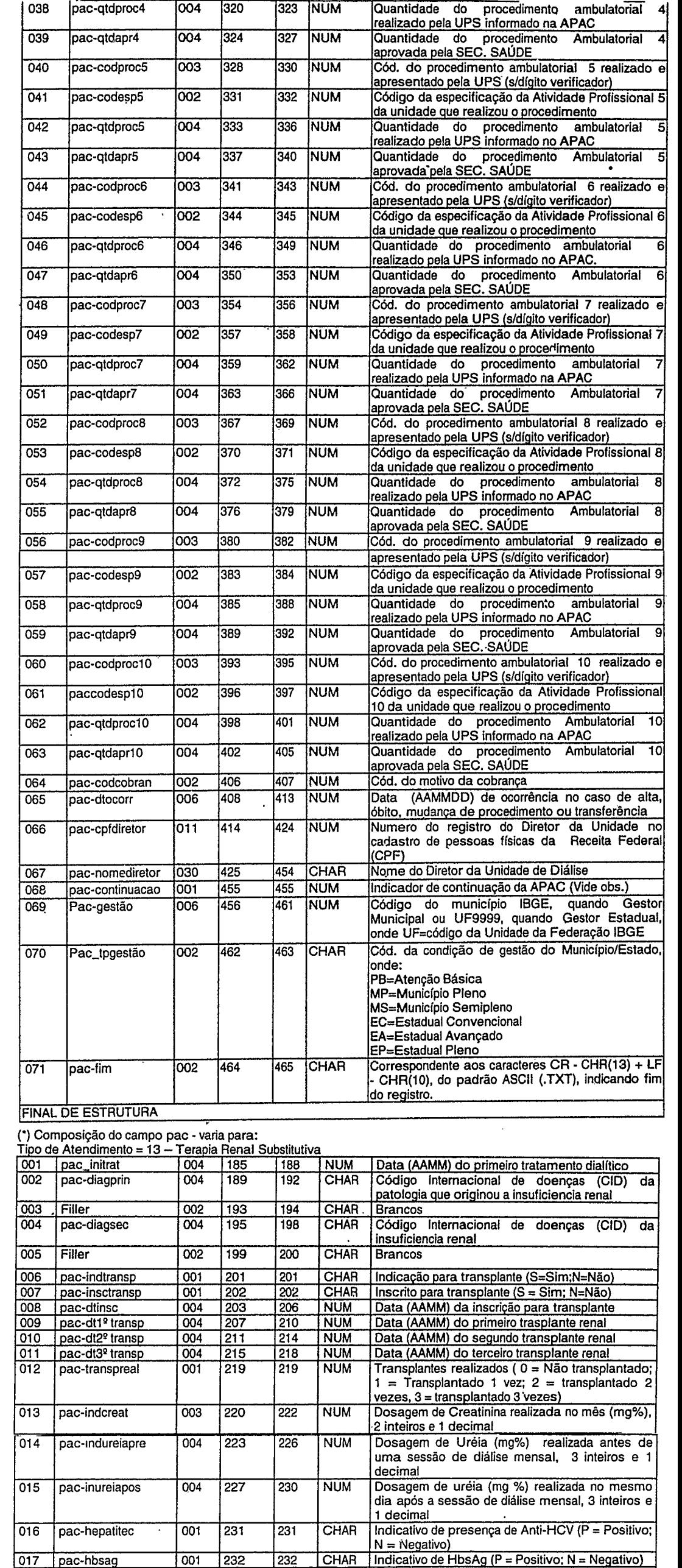

Negativo)

018 |pac-hiv | 001 | 233 | 233 | CHAR | Indicativo de presença de HIV (P = Positivo; N =

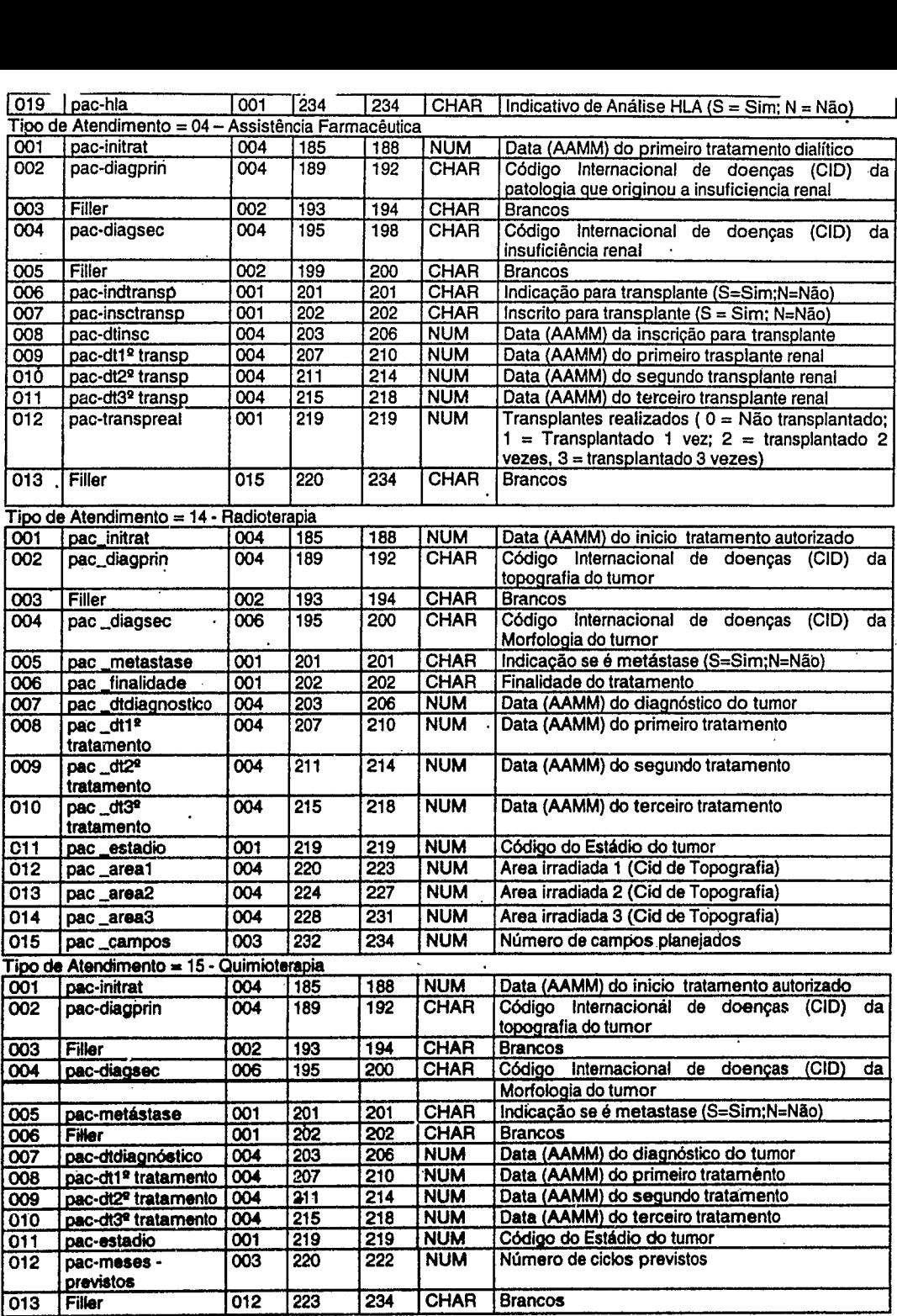

Obs. Campo 'Pac-continuação': Num registro da APAC estão previstos, no máximo, 10 procedimentos realizados /<br>medicamentos. Quando ultrapassado este número, deverão ser gerados registros para cada grupo de 10 **procedimentos:**

**• Para o** <sup>1</sup> <sup>0</sup> registro deverá ser informado '1' no campo pac-continuação e os 10 primeiros procedimentos realizados / medicamentos;<br>• Nos registros seguintes, deverá ser informado '2,3,4… ' no campo continuação e repetidos os dados de

**identificação da** UPS/APAC e do paciente. -

**12.1 - GABARITO DO** REGISTRO 'HEADER DO ARQUIVO DEB. 473 (Padrão Bancário Nacional)

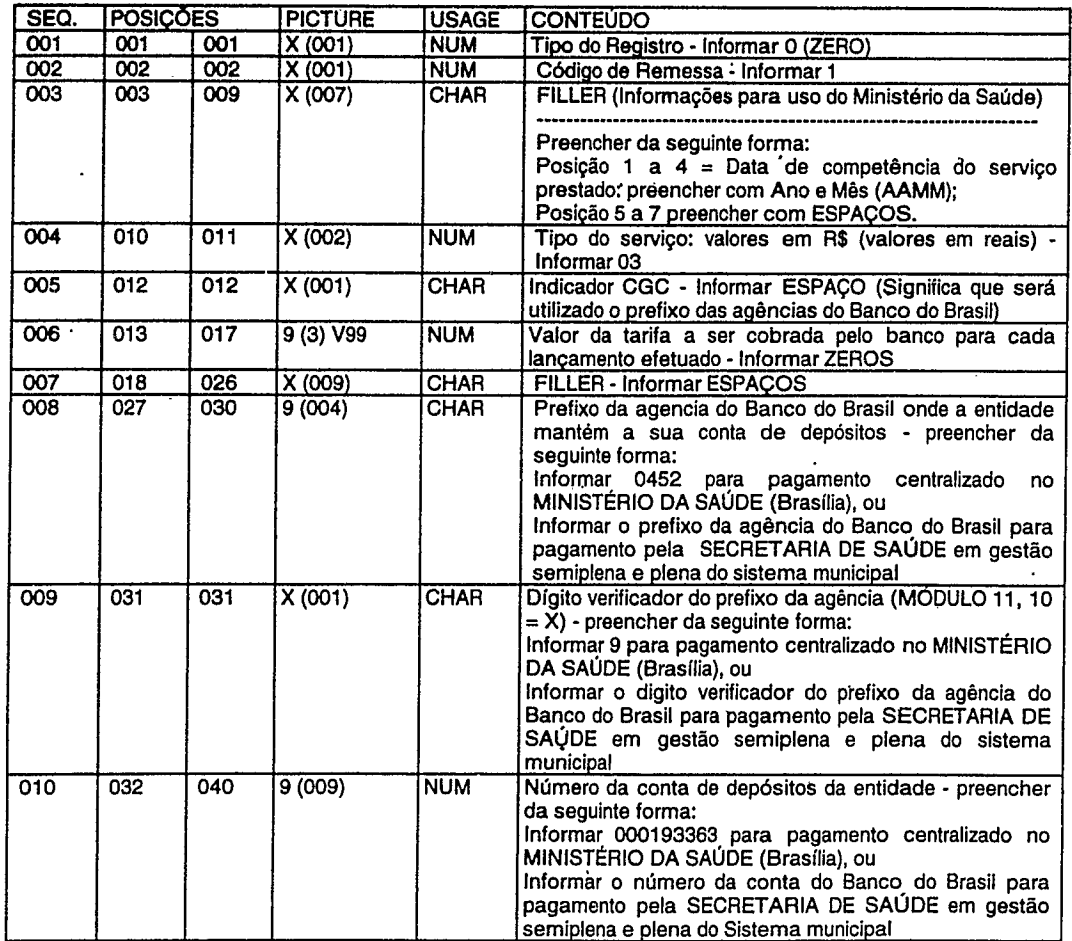

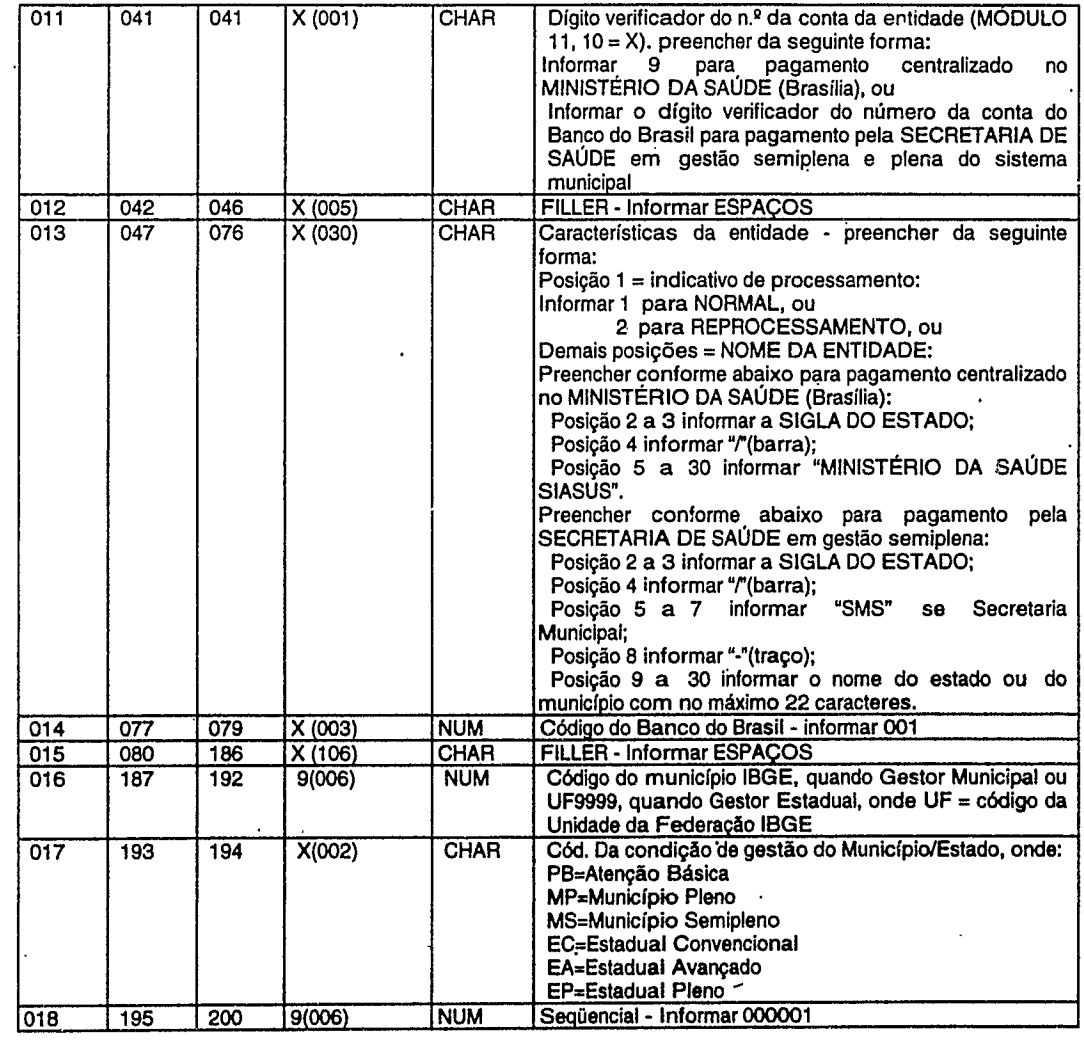

12.2 - GABARITO DO REGISTRO "DETALHE' DO ARQUIVO DEB. 473 (Padrão Bancário Nacional)

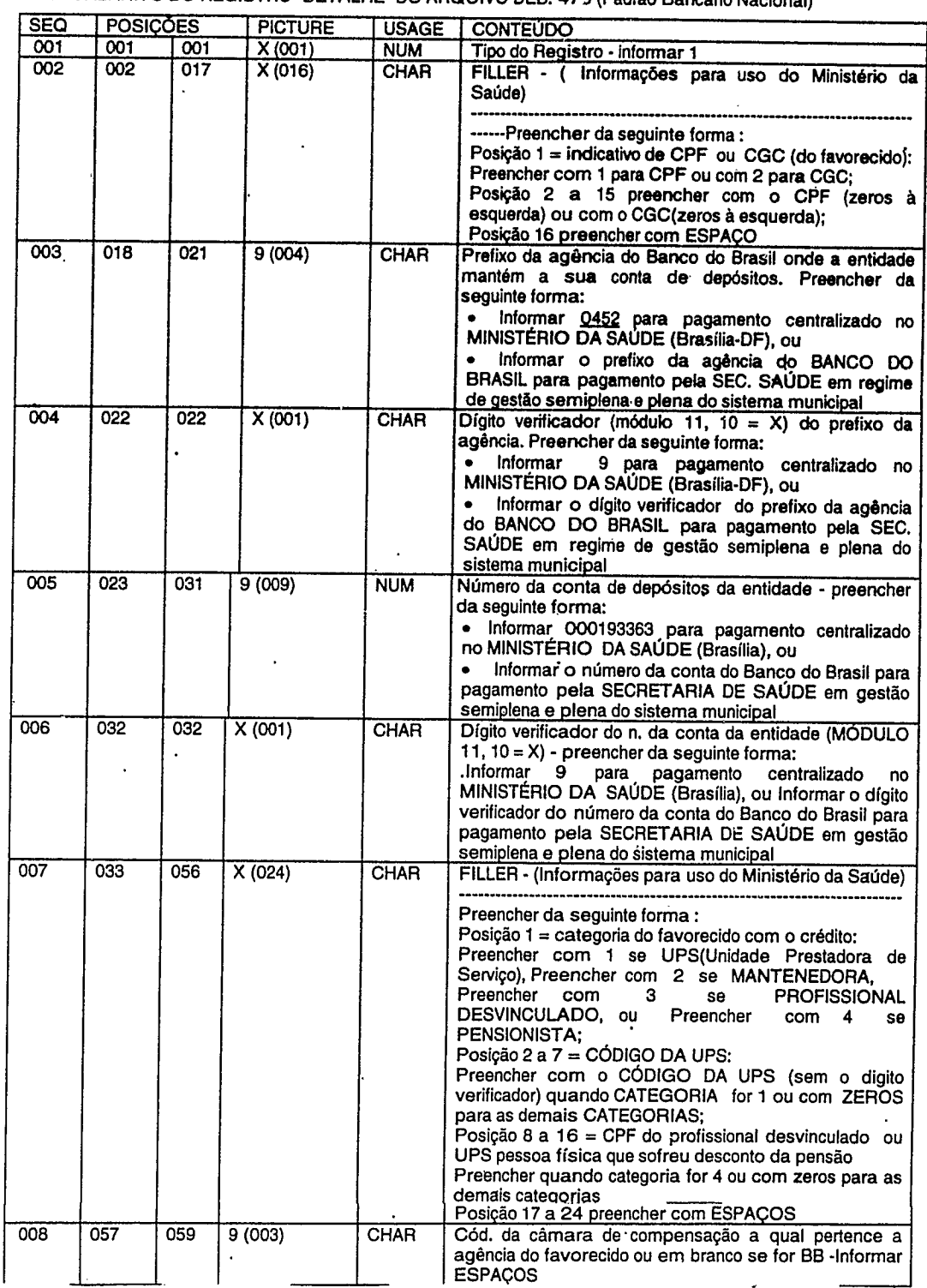

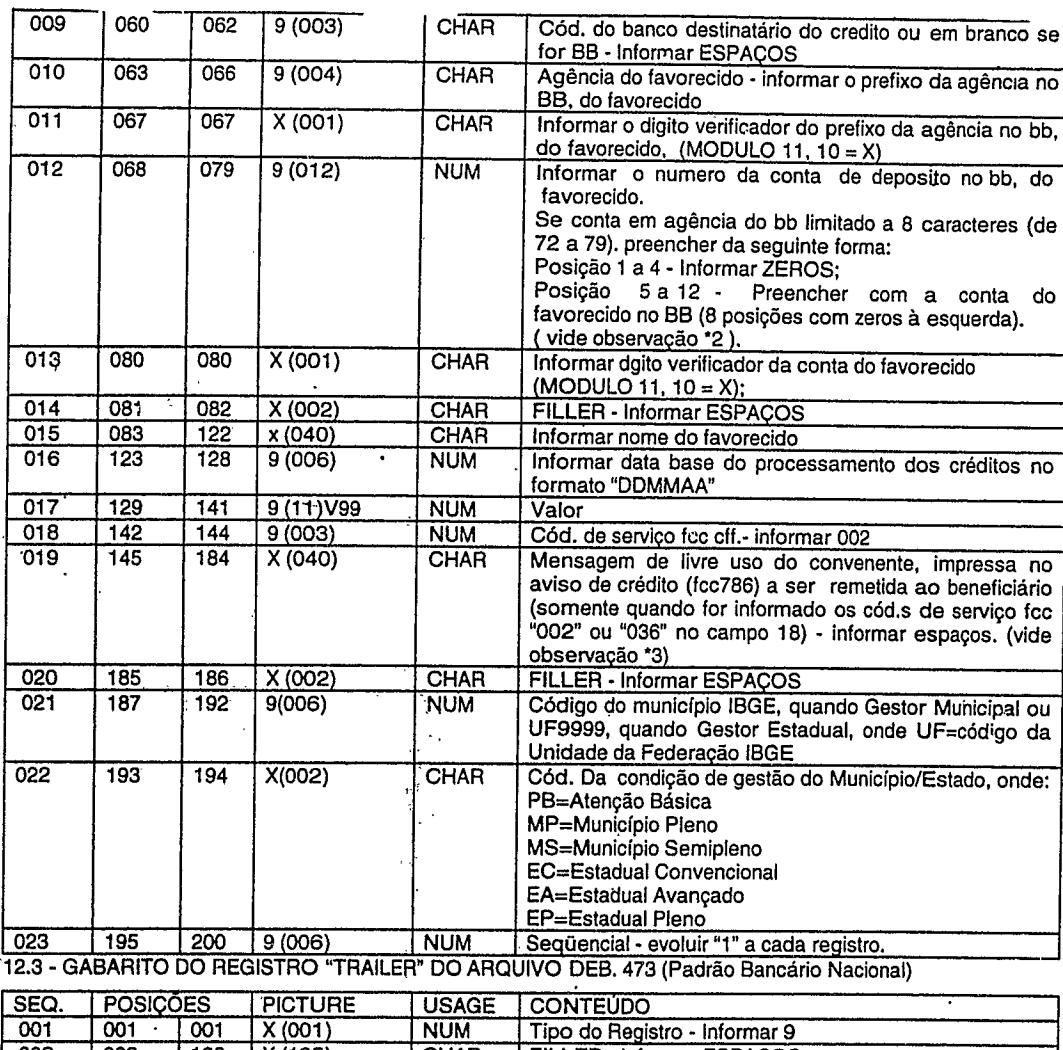

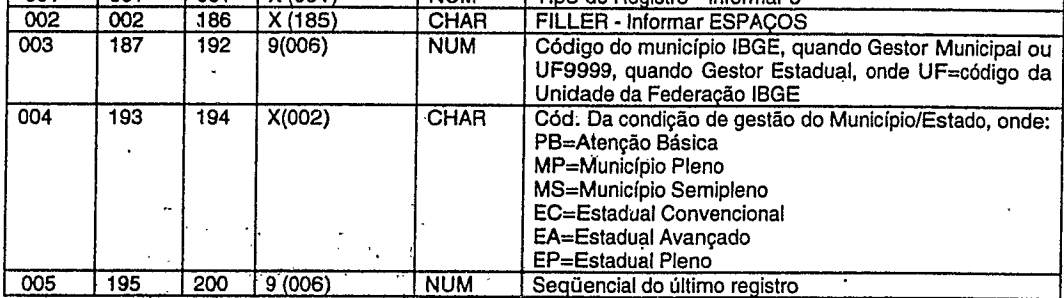

OBS:\* 1 - A Tabela de Ocorrências da Produção Ambulajorial será publicada em Portaria Específica.

OBS:'2 - Estas orientações 'iisam solucionar temporariamente o problema causado pela existência de contas correntes em outros bancos que utilizam "dígitos verificadores" com mais de uma posição; OBS:\*3 - Liberamos para todos os lançamentos que utilizarem o cód, de serviço 002" referente no deb.473 ao históricõ "61 5-AV-CR ÉDITO" 'Of. n9 60 98

NOTA: Os gabaritos 91, 9.2 e 9.3 do Iayout CflE foram fornecidos pelo Banco do Brasil e correspondem ao padrão bancário nacional.

## ANEXO II

### INSTRUÇÕES DE ENCAMINHAMENTO DOS ARQUIVOS PARA O BANCO DE DADOS NACIONAL PELAS SECRETARIAS ESTADUAIS DE SAÚDE

1. Fazer trahsmissão do arquivo SUF9999X.AMM, através do BBS/DATASUS, após validação pelo VERSIA

de acordo com o cronograma estabelecido pelo MS/SAS e observadas as instruções de geração (anexo 1<br>2. Na operação de "UPLOAD" deste arquivo, fornecer como descrição:

3. "Banco de Dados SIA/SUS Competência Mês/Ano

4. A DIPRJ do DATASUS fará nova validação através do VERSIA. Caso constatada alguma incorreção, a mesma será desconsiderada e informada ao MS/SAS/CODEC que adotará as medidas cabíveis, junto à SES.<br>5. O Departamento de Informática do SUS fará a consolidação das informações recebidas providenciando

- 
- 5.1 Geração de meio magnético dos créditos bancários para envio ao Banco do Brasil;

5.2 Alimentação do Banco de Dádos SIA/SUS a Nível Nacional.

# ANEXO III

### INSTRUÇÕES DE ENCAMINHAMENTO DOS ARQUIVOS PARA O BANCO DE DADOS PELAS SECRETARIAS MUNICIPAIS DE SAÚDE PARA A SES

- Para a Secretaria Estadual de Saúde:

1. Identificação dos Disquetes (original e cópia) mediante etiquetas contendo os seguintes dados:<br>1.1 Identificação do sistema

1.1 Identificação do sistema . - SIA/SUS

1.2 Identificação do disquete - SUFCMUNX.AMM

1.3 Identificação do volume - Animal e cópia - Original e cópia

1.5 Data da competência do serviço prestado - Mês/ano

1.6 Data de gravação<br>1.7 Identificação do processamento<br>1.7 Identificação do processamento 'Entende-se por:

Normal: primeira apresentação dos disquetes para validação.

Reprocessamento: apresentação subsequente à primeira que foi rejeitada na validação por erro ou po<br>autorização da SES.

Complementar : apresentação subsequente à primeira, onde deverão conter as remessas que não foram encaminhadas na primeira. Somente será aceita com autorização da SAS/MS e restrita à SES. 2. Acondicionamento dos disquetes em embalagem própria para o seu transporte.

3. Encaminhamento dos disquetes - original e cópia - com o Relatório "CONTROLE DE GERAÇÃO DE MOVIMENTO" (conforme considerações gerais do anexo 1), em 2 vias, através de ofício. 4. A Secretaria Estadual de Saúde realizará procedimentos de validação compreendendo a perfeita observaçã

das instruções de geração, através do VERSIA, e de encaminhamento. S. No caso de ser constatada alguma incorreção na estrutura dos arquivos do banco de dados, ou defeito nos disquetes, estes serão devolvidos de imediato à Secretaria de origem para nova apresentação.

6. A Secretaria Estadual de Saúde fará a consolidação das informações recebidas das Secretarias Municipais providenciando alimentação do Banco de Dados do SIA/SUS a nível Estadual.

- 
- 1.4 Identificação do Estado e Município Sigla do Estado e nome do Município
	-
	- - Normal, Reprocessamento, Complementar\*

### II - Para o DATAS US/DIPRJ

1. Fazer transmissão do arquivo SUFCMUNX.AMM, através do BBS/DATASUS, de acordo com o cronograma estabelecido pelo MS/SAS e observadas as instruções de geração (anexo 1) e de encaminhamento; 2. Na operação de "UPLOAD" desse arquivo fornecer como descrição: "Banco de Dados SIA/SUS Competência

Mês/Ano";

3. No caso de ser constatada alguma incorreção na estrutura dos arquivos do banco de dados, será comunicado de imediato ao MS/SAS/CODEC que adotará medidas cabíveis, junto à SES.

4. O Departamento de Informática do SUS fará a consolidação das informações recebidas das Secretarias providenciando alimentação do Banco de Dados do SIA/SUS a nível Nacional. -

### (Of. n9 225/98)